## Eletrônica Digital I (EDL I)

- **· Instituto Federal de Educação, Ciência e Tecnologia**
- ! de Santa Catarina Campus São José
- Prof. Glauco Cardozo
- · glauco.cardozo@ifsc.edu.br

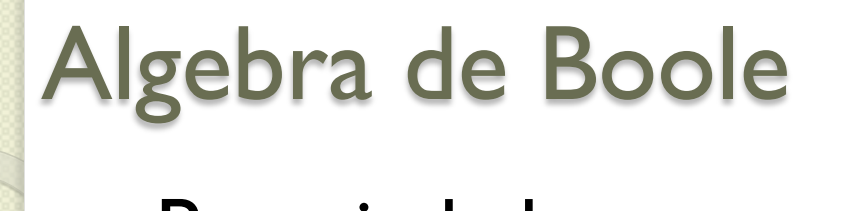

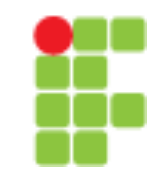

### ! Propriedades

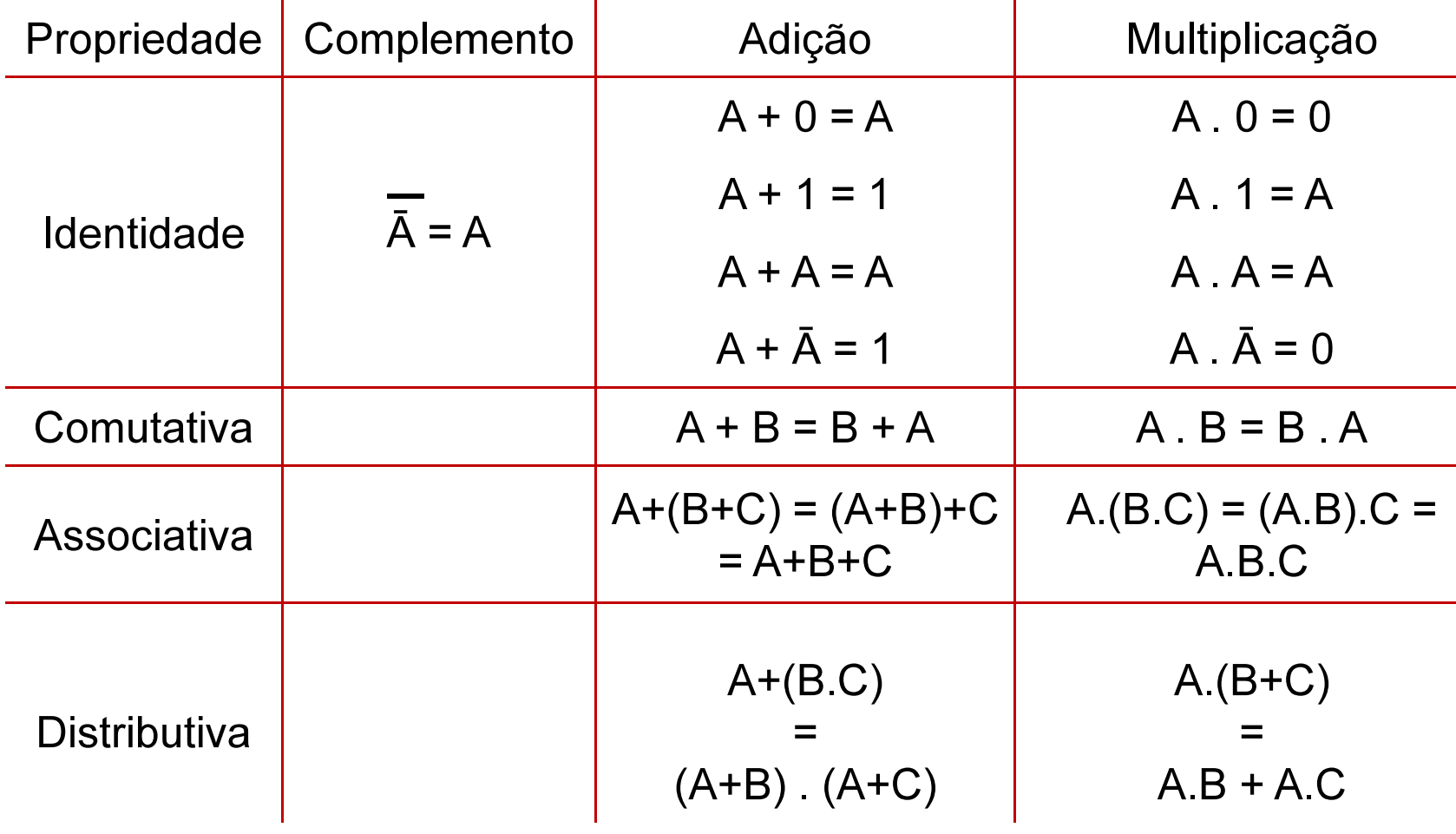

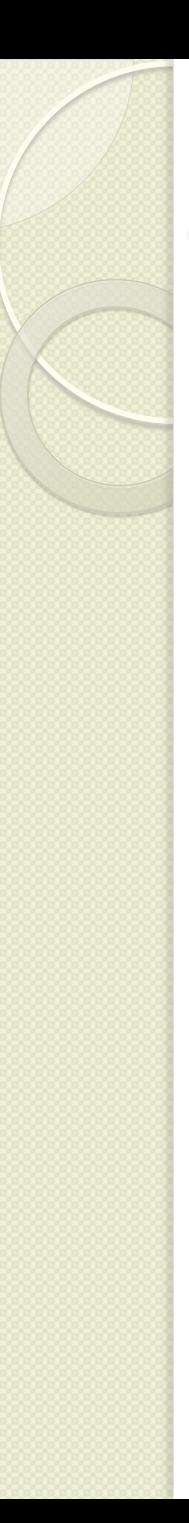

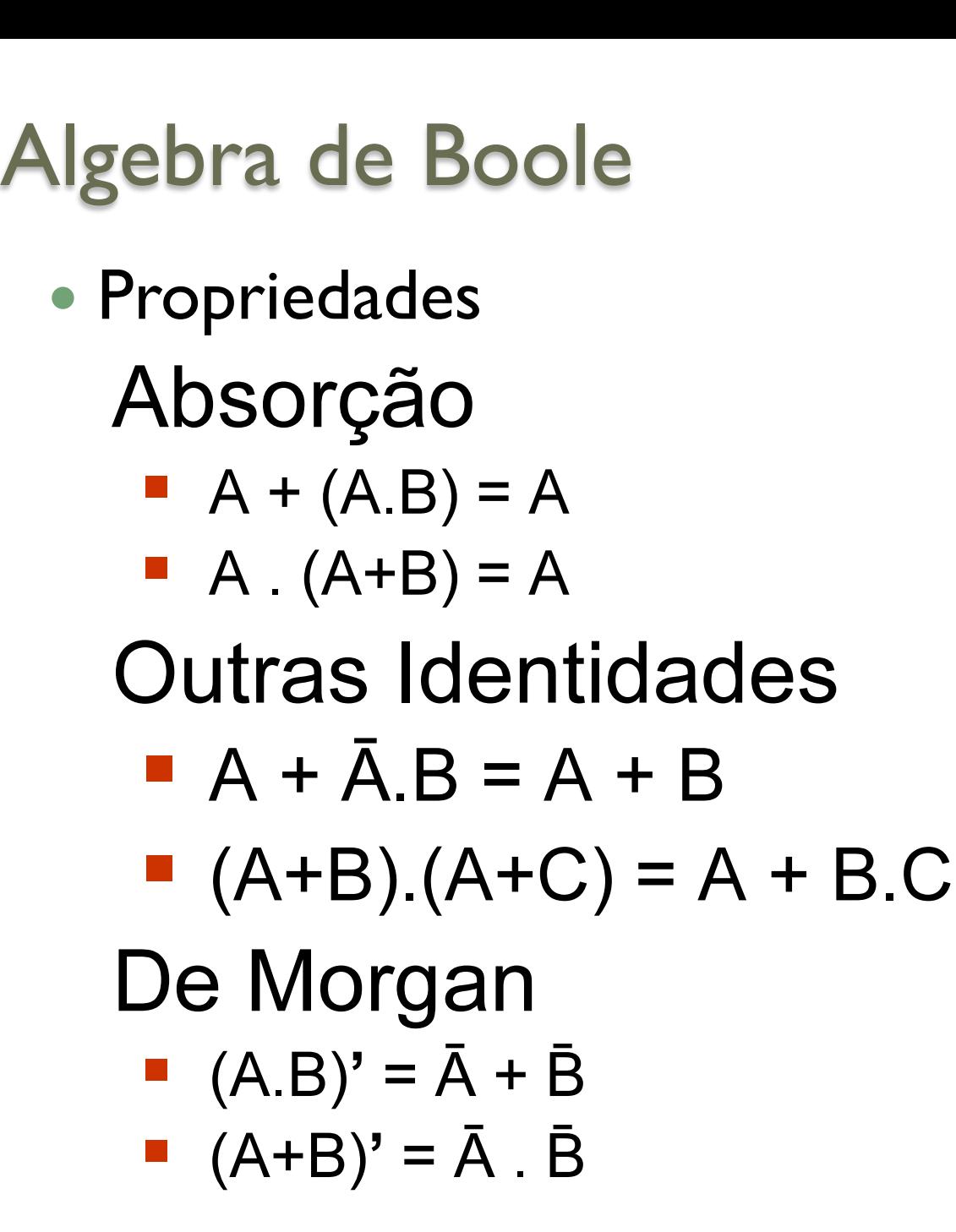

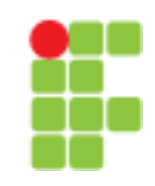

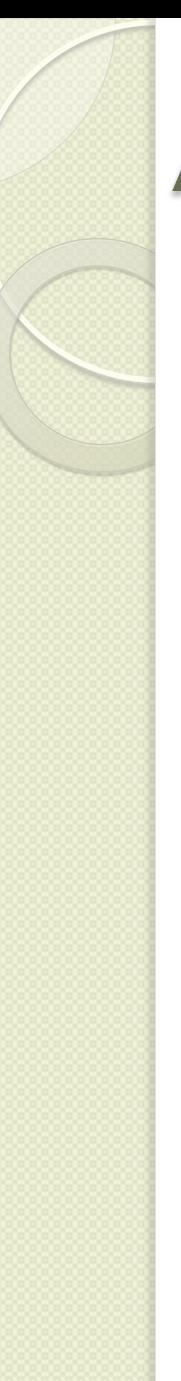

- **Propriedades**  $A+A$ .B = A
	- $A + A.B$
	- $\blacksquare$  = A.(1+B) distributiva
	-
	-

$$
A.(A+B) = A
$$

- $\blacksquare$  A.(A+B)
- $= (A.A) + (A.B)$  distributiva
- 
- 

 $= A(1)$  identidade da adição **E** = A identidade da multiplicação

 $= A + (A.B)$  identidade da multiplicação  $P = A$  pela prova do exercício acima

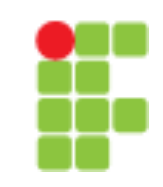

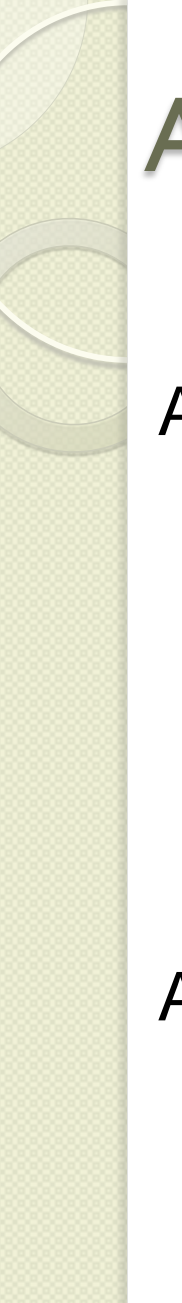

## Algebra de Boole **• Propriedades** Algebra d  $A + \overline{A}$ .B = A + B

- 
- $= (\overline{A} \cdot (\overline{A} \cdot B))$ ' =  $(\overline{A} \cdot (A + \overline{B}))$ ' De Morgan
- $= (\bar{A}.A + \bar{A}.\bar{B})'$  distributiva
- 
- 
- 

 $A + \overline{A}$ .B = A + B

- **A** +  $\bar{A}$ .B = (A +  $\bar{A}$ ).(A+ B) distributiva  $\alpha$ + $\beta$ . $\gamma$ = ( $\alpha$ + $\beta$ ).( $\alpha$ + $\gamma$ )
- 
- 

 $A + \overline{A} \cdot B = (A + \overline{A} \cdot B)$ " identidade do complemento  $= (0 + \overline{A} \cdot \overline{B})'$  identidade da multiplicação  $=$   $(\bar{A}.\bar{B})'$  identidade da adição  $= A + B$  De Morgan

 $\blacksquare$  = 1.(A+B) identidade da adição  $\blacksquare$  = A + B identidade da multiplicação

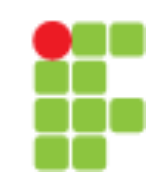

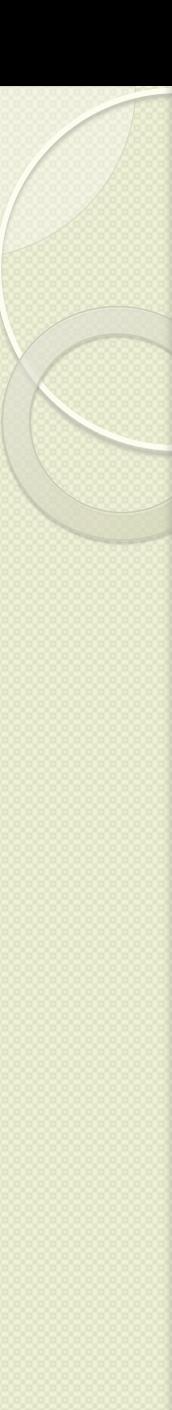

**• Propriedades** Solução de Drapria

### $(A+B)(A+C) = A + B.C$

- $(A+B)(A+C)$
- $\blacksquare$  = A.A + A.C + B.A + B.C distributiva
- $\blacksquare$  = A.A + A.C + A.B + B.C comutativa
- 
- $\blacksquare$  = A + A.(C+B) + B.C distributiva
- $\blacksquare$  = A.(1 + (C+B)) + B.C distributiva
- 
- 

 $\blacksquare$  = A + A.C + A.B + B.C identidade da multiplicação

 $= A(1) + B.C$  identidade da adição

 $\blacksquare$  = A + B.C identidade da multiplicação

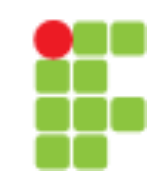

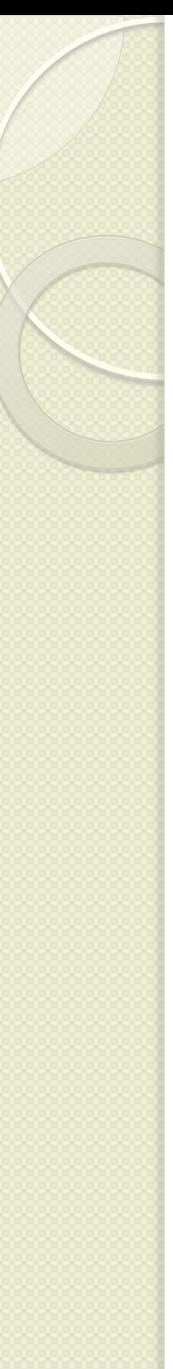

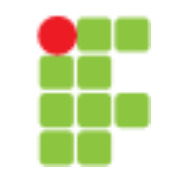

- · Simplificação
	- **□ Usando a álgebra booleana é possível** simplificar expressões
	- □ Como cada circuito corresponde a uma expressão, simplificações de expressões significam em simplificações de circuitos
	- □ Há duas formas para simplificar expressões
		- Fatoração
		- **Mapas de Veitch-Karnaugh**

### Algebra de Boole and a serie de la companya de la companya de la companya de la companya de la companya de la compa<br>En la companya de la companya de la companya de la companya de la companya de la companya de la companya de la

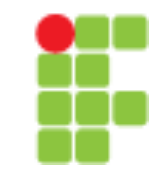

### **• Fatoração**

- **□ Consiste na aplicação dos postulados e propriedades da** álgebra booleana, com o objetivo de simplificar a expressão
- **D** Por exemplo
	- $S = A.B.C + A.C' + A.B'$
	- $\blacksquare$  = A.(B.C + C' + B') distributiva
	- $\blacksquare$  = A.(B.C + (C' + B')) associativa
	- $\blacksquare$  = A.(B.C + ( (C' + B')' )') identidade do complemento
	- $\blacksquare$  = A.(B.C + (C.B)') De Morgan
	- $\blacksquare$  = A.(B.C + (B.C)') comutativa
	-
	-
- 
- 
- 
- 
- 
- $\blacksquare$  = A.(1) identidade da adição (D+D=1)
- $\blacksquare$  = A identidade da multiplicação

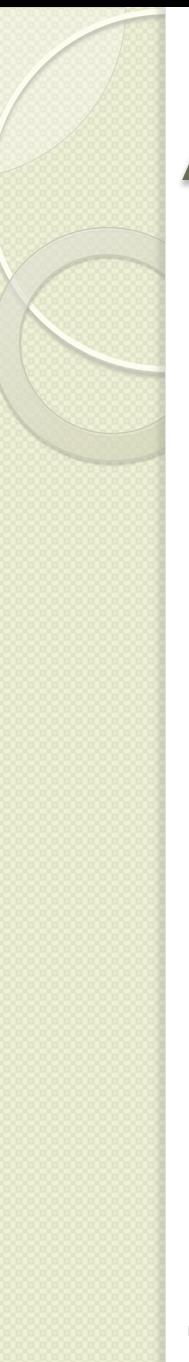

### Algebra de Boole  $\frac{1}{2}$

- **Fatoração** 
	- □ Portanto,
		- $A \cdot B \cdot C + A \cdot C' + A \cdot B' = A$
	- **<u>D</u>** Essa expressão mostra a importância da simplificação de expressões e a consequente minimização do circuito, sendo o resultado final igual ao da variável A

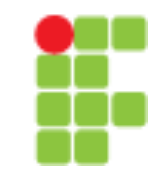

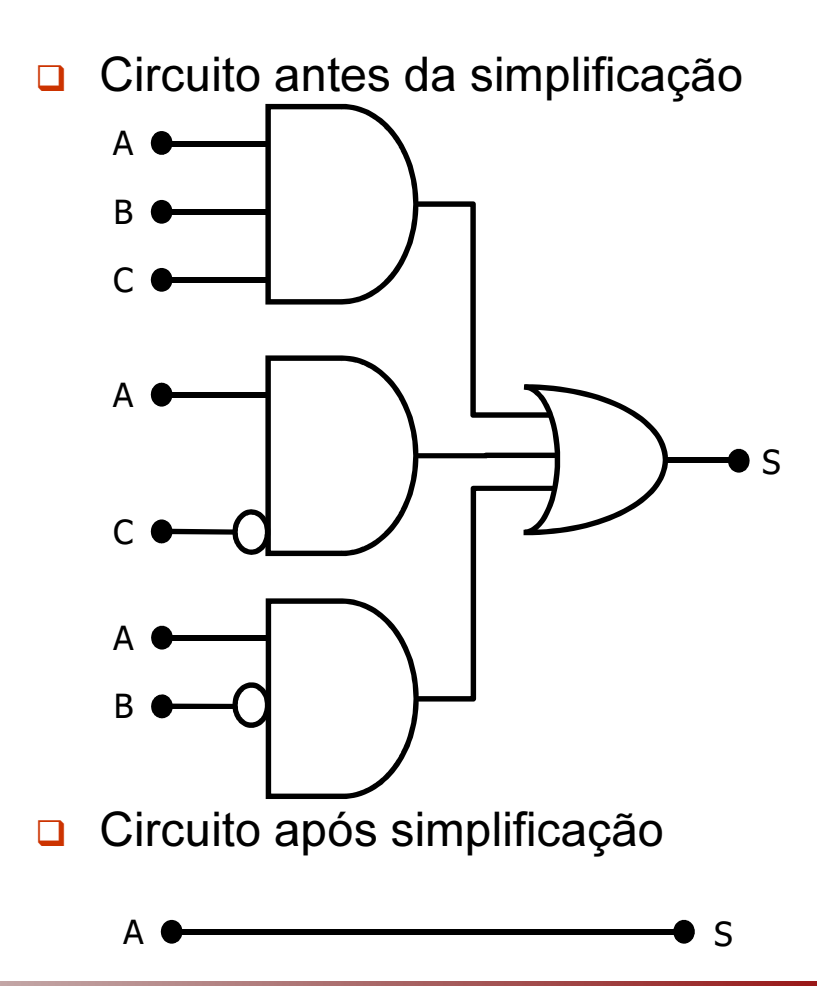

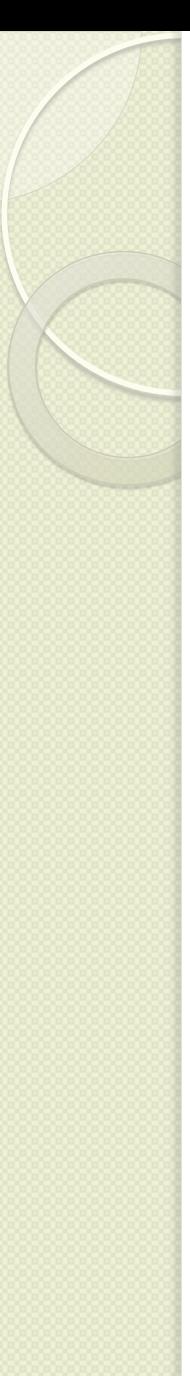

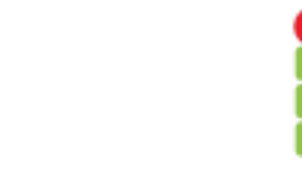

### Algebra de Boole  $\frac{1}{2}$

! Fatoração

**□** Simplifique as expressões  $\blacksquare$  S = A'.B'.C' + A'.B.C' + A.B'.C  $\blacksquare$  S =  $\bar{A} \cdot \bar{B} + \bar{A} \cdot B$ 

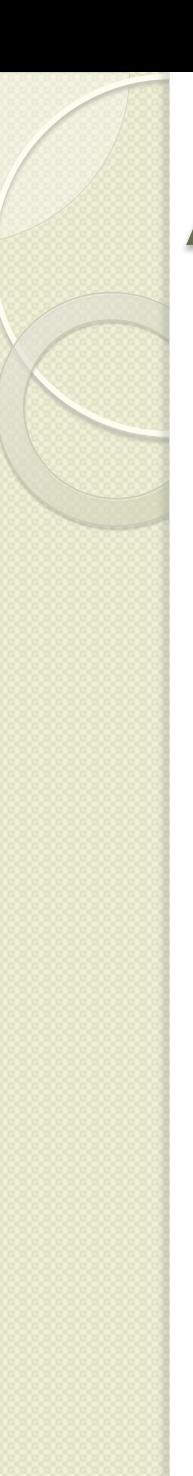

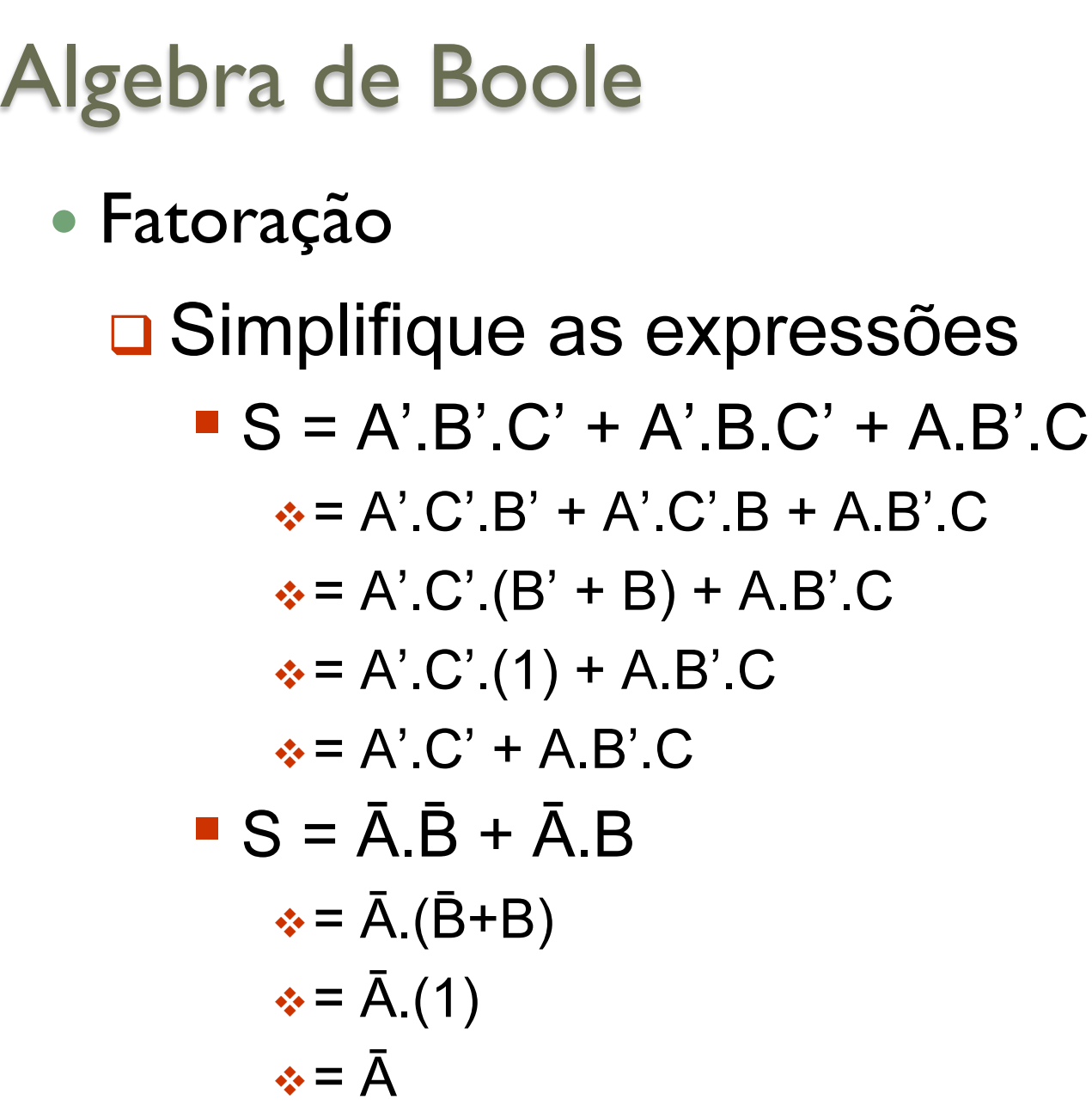

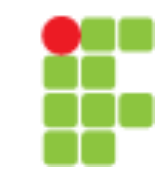

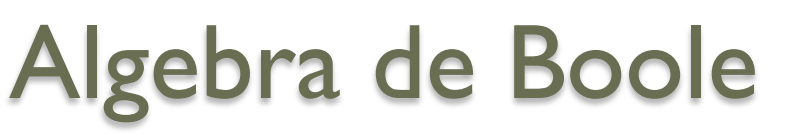

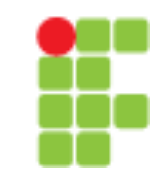

- ! Formas Normais (Conônicas) Formas Normais (Canônicas)
	- □ Toda expressão booleana pode ser escrita em uma forma padronizada, denominada forma normal ou forma canônica

### **<u>O</u>** Duas formas normais são

- Forma Normal Conjuntiva (FNC), Produto de Somas ou Produto de Maxtermos
- Forma Normal Disjuntiva (FND), Soma de Produtos ou Soma de Mintermos

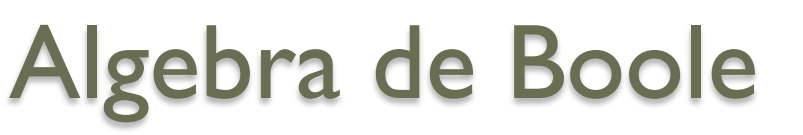

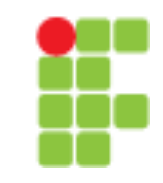

- ! Formas Normais (Conônicas) Formas Normais (Canônicas)
	- □ Toda expressão booleana pode ser escrita em uma forma padronizada, denominada forma normal ou forma canônica

### **<u>O</u>** Duas formas normais são

- Forma Normal Conjuntiva (FNC), Produto de Somas ou Produto de Maxtermos
- Forma Normal Disjuntiva (FND), Soma de Produtos ou Soma de Mintermos

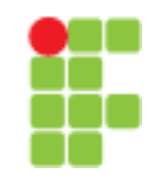

## ! Derivação de Expressões Booleanas

- Situações das variáveis de entrada para as quais a função vale 1
	- " Soma de produtos (SdP)
	- " Soma de mintermos;
- Situações das variáveis de entrada para as quais a função vale 0
	- " Produtos de somas (PdS)
	- " Produto de maxtermos;

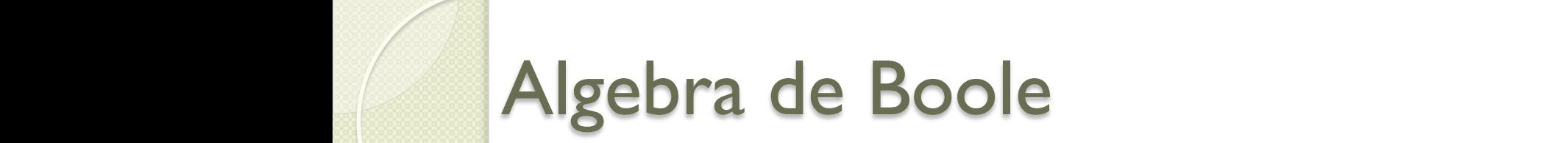

juntamente com os respectivos valores da função, constituem o espaço da função. A cada

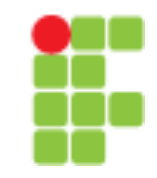

Soma de Produtos ou Soma de Mintermos a seguir lista os termos produtos produtos produtos produtos associados a cada computados a cada computados para uma função de entradas para uma função de entradas para uma função de entradas para uma função de entradas p encontrar a executor de produtos que Soma de Mintermos  $\sum_{i=1}^{\infty}$ a soma do <sub>1</sub>

para uma função a partir de sua tabela verdade, basta montarmos um **OU** entre os mintermos

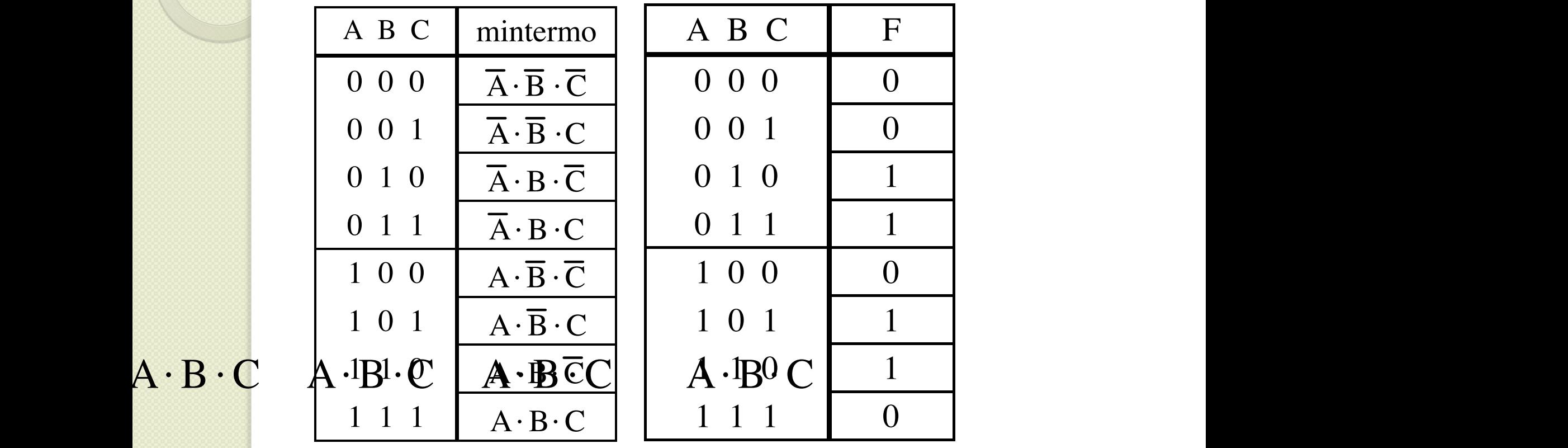

 $F = A \cdot B \cdot C + A \cdot B \cdot C + A \cdot B \cdot C + A \cdot B \cdot C$ **mintermo** (ou minitermo). Note que, para um dado mintermo, se substituirmos os valores das

(0,1), (1,1), (1,1), (1,1), (1,1), (1,1), (1,1), (1,1), (1,1), (1,1), (1,1), (1,1), (1,1), (1,1), (1,1), (1,1)<br>Estados associados a estados (ou seja, os mintermos associados (ou seja, os mintermos associados (ou seja, os

variáveis associadas, obteremos 1. Porém, se substituirmos 1. Porém, se substituirmos nesse mesmo mintermo min outras combinações de valores, obteremos 0. Dessa forma, se quisermos encontrar a equação 1), são A ! B! C , A ! B!C, A! B ! C e A! B! C , respectivamente. Logo, a equação em soma

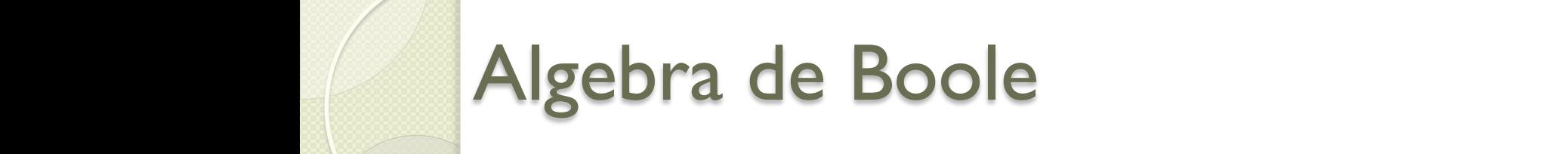

de de derivação em soma de produtos. A cada combinação das variáveis de entrada de uma de uma de uma de uma de

função podemos associar um **termo soma,** no qual todas as variáveis da função estão

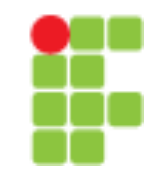

### ! Soma de Produtos ou Soma de Mintermos Exemplo 2.1: Encontrar a exemplo 2.1: Soma de Mintermos  $\sum_{i=1}^{\infty}$  $\sqrt{a}$

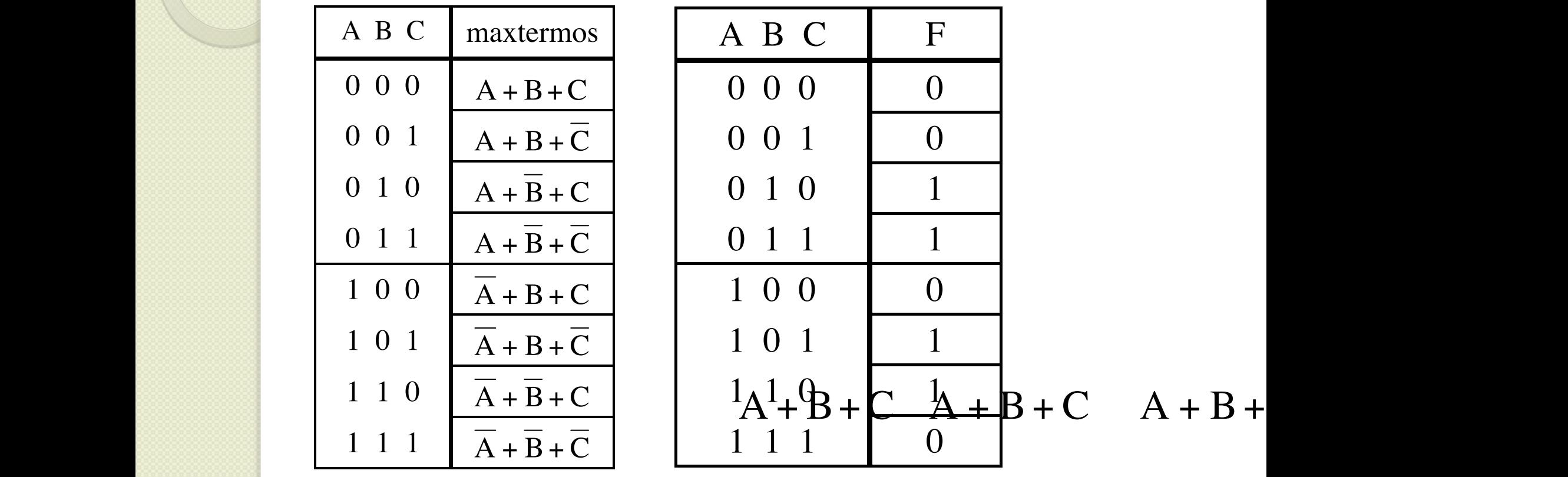

para uma função a partir de sua tabela verdade, basta montarmos um **OU** entre os mintermos

 $F = (A + B + C)(A + B + C)(A + B + C)(A + B + C)$  $F = (A + B + C)(A + B + C)(A + B + C)(A + B)$  $\frac{1}{\sqrt{2}}$  $F = (A + B + C)(A + B + C)(A + B + C)(A + B + C)$ 

(0,1), (1,1), (1,1), (1,1), (1,1), (1,1), (1,1), (1,1), (1,1), (1,1), (1,1), (1,1), (1,1), (1,1), (1,1), (1,1)<br>Estados associados a estados (ou seja, os mintermos associados (ou seja, os mintermos associados (ou seja, os 1), são A ! B! C , A ! B!C, A! B ! C e A! B! C , respectivamente. Logo, a equação em soma  $q = \frac{1}{2}$  $N_{\rm e}$  ordem de uma expressão em produto de precedência de uma expressão em produto de somas é "primeiro" em produto de somas é "primeiro" em produto de somas é "primeiro" em produto de somas é "primeiro" em primeiro de

das variáveis associadas, obteremos 0. Porém, se substituirmos nesse mesmo maxtermo

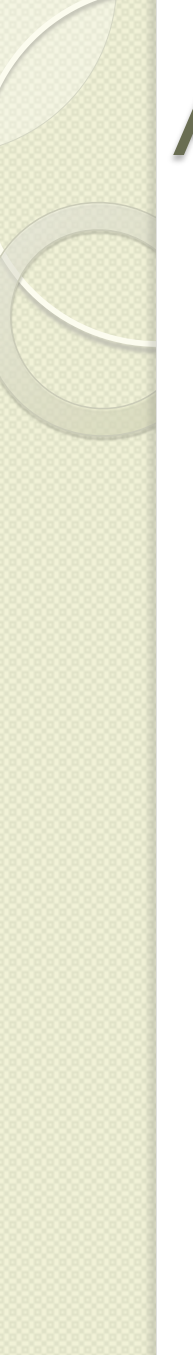

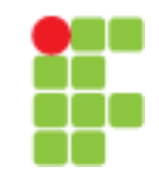

- · Mapas de Karnaugh
	- método de simplificação utilizado para simplificar uma equação lógica ou para converter uma tabela verdade no seu circuito lógico correspondente

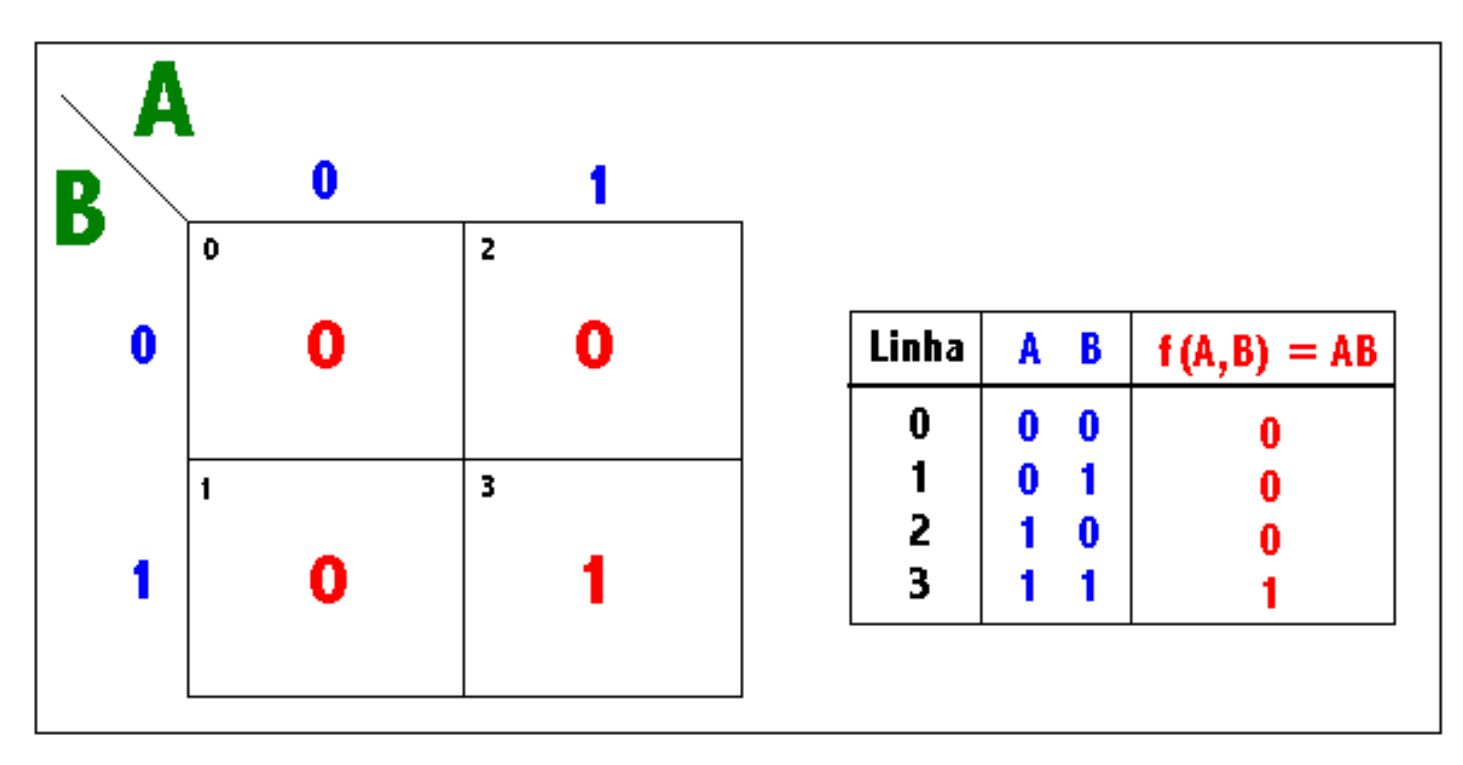

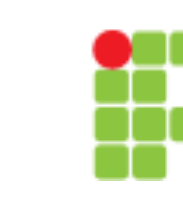

• Mapas de Karnaugh

 A B C F 0. 0 0 0 S0=0 1. 0 0 1 S1=1 2. 0 1 0 S2=0 3. 0 1 1 S3=1 4. 1 0 0 S4=1 5. 1 0 1 S5=1 6. 1 1 0 S6=1 7. 1 1 1 S7=0

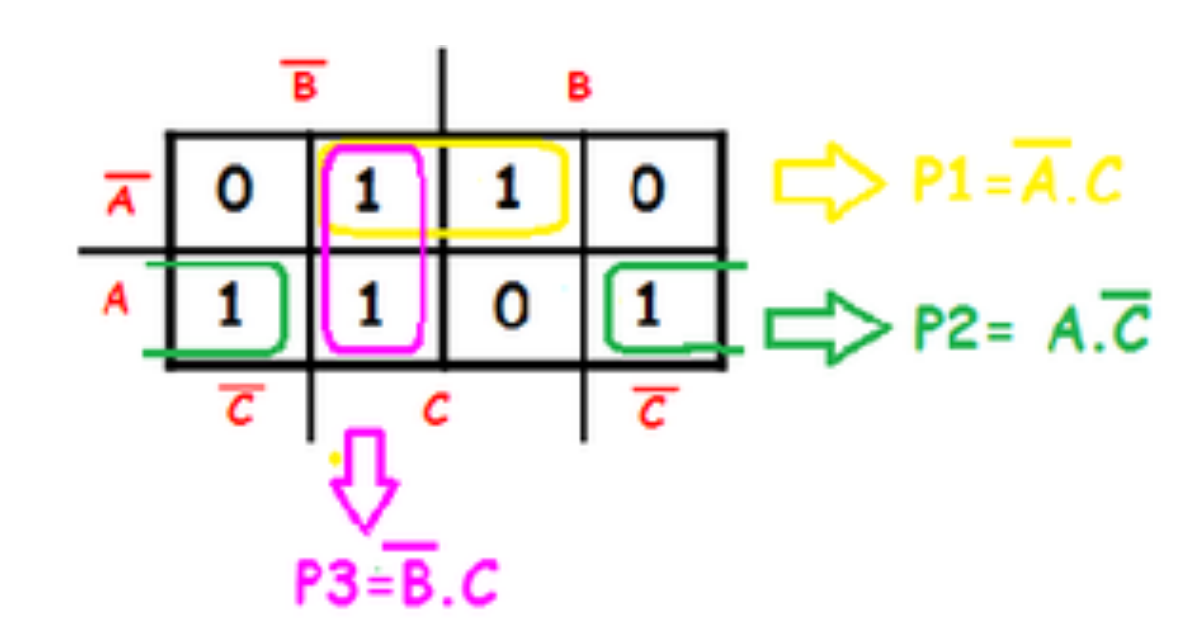

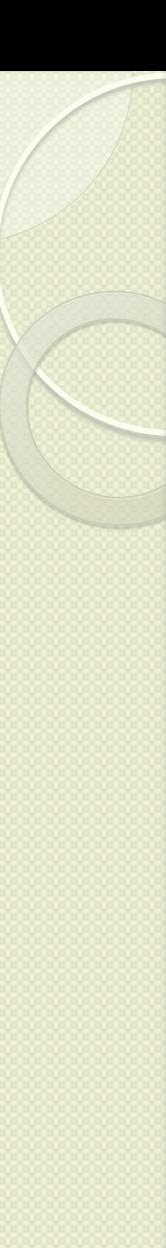

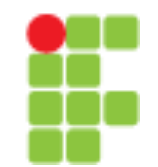

· Mapas de Karnaugh

F(A,B,C)  $\mathbf{F} = \sum m(0, 4, 5, 6, 7)$  $=\overline{A}\overline{B}\overline{C}+A\overline{B}\overline{C}+A\overline{B}C+A\overline{B}\overline{C}+A\overline{B}C$  $= A + \overline{B} \overline{C}$ 

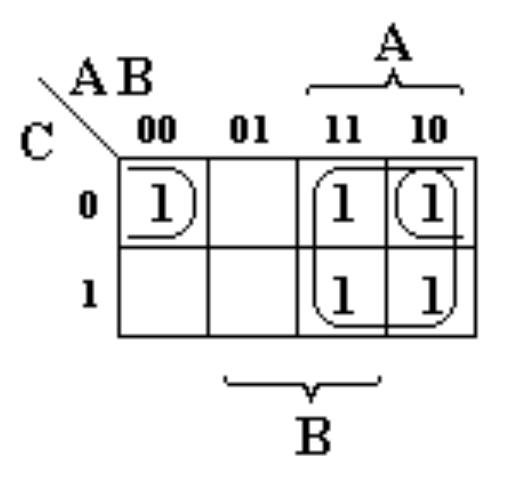

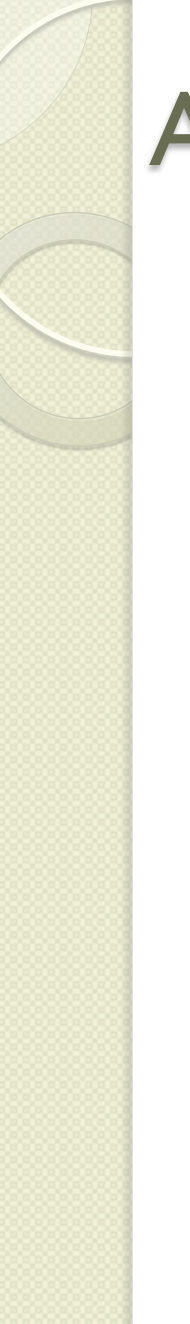

- · Mapas de Karnaugh
	- $F = \overline{A} \overline{B} \overline{C} + \overline{A} \overline{B} \overline{C} + \overline{A} \overline{B} C + \overline{A} \overline{B} \overline{C} + \overline{A} \overline{B} C$ 
		- $= \overline{A} \overline{B} \overline{C} + A(\overline{B} \overline{C} + \overline{B}C + B\overline{C} + BC)$
		- $= \overline{AB}\overline{C} + A(\overline{B} + B)$
		- =  $\overline{AB}\overline{C}$  + A.1
		- $= \overline{AB}\overline{C} + A(\overline{B}\overline{C} + 1)$
		- $= \overline{A} \overline{B} \overline{C} + \overline{A} \overline{B} \overline{C} + \overline{A}$
		- $=(\overline{A}+A)\overline{B}\overline{C}+A$
		- $= \overline{BC} + A$
		- =  $A + \overline{BC}$

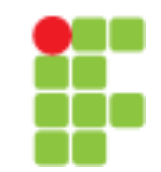

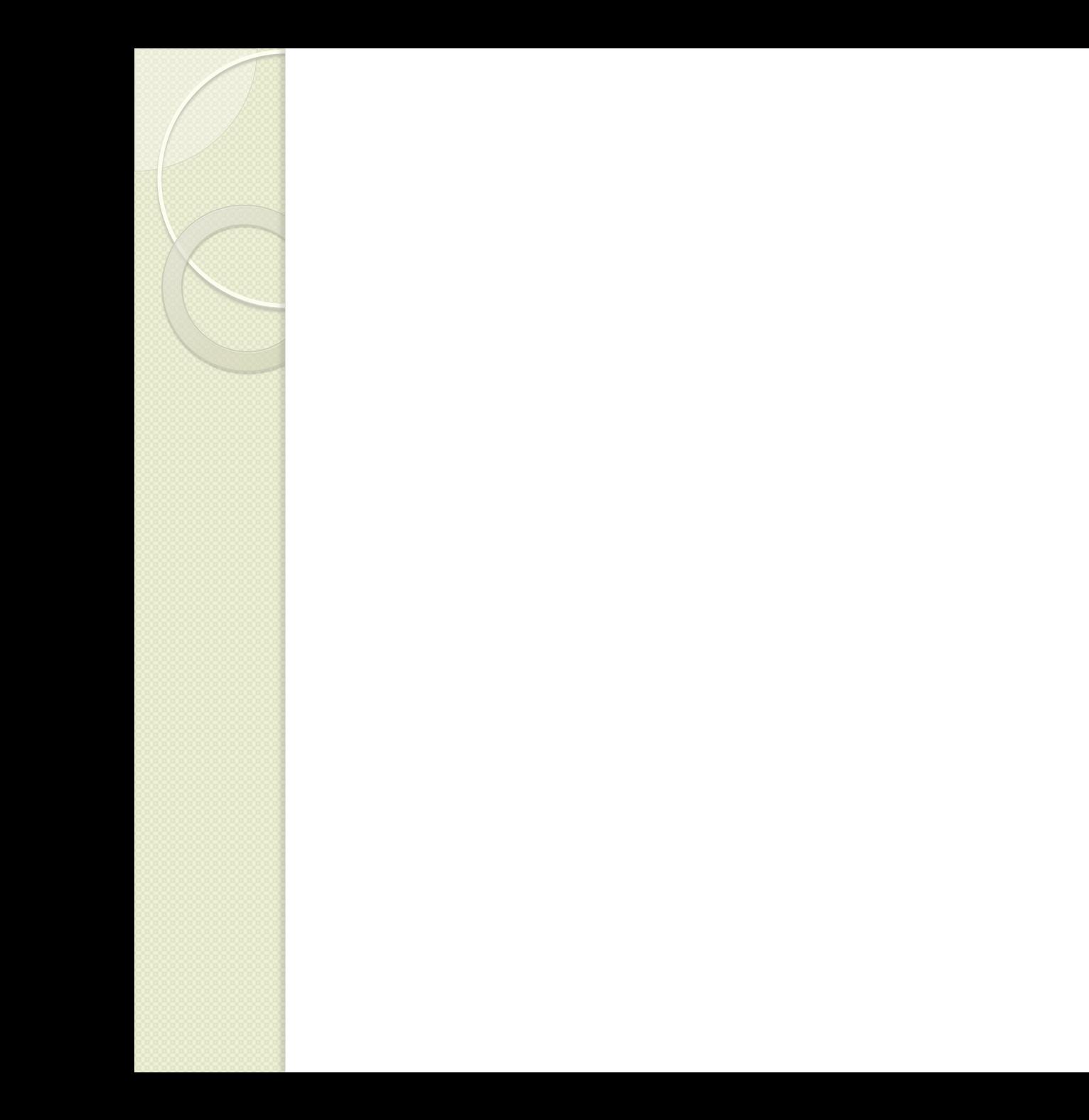